#### Homework 9

- Six days left
- Eight subparts
- If you haven't started, you are late
- John talked about "shared"
	- $\rightarrow$  Single copy of an object with multiple references to it
	- $\rightarrow$  Could not see this in "beginner" Scheme
	- $\rightarrow$  Reads like a local, with invented names

COMP 210, Spring 2002 1

# Accumulators on trees

Version derived from the methodology

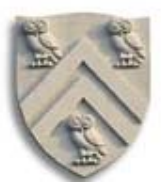

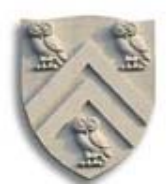

<sup>;;</sup> largest: bnt -> number ;; Purpose: return the largest number in the bnt, or zero if the bnt is empty (define (largest abnt) (cond  $[(empty? about) 0]$  [(bnt? abnt) (max (bnt-num abnt) (largest (bnt-left abnt)) (largest (bnt-right abnt)))] ))

Accumulators on trees

Accumulator version

(define (largest abnt) (local [;; acc holds largest number seen in nodes visited so far (define (lhelper atree acc) (cond [(empty? atree) acc ] [else (lhelper (bnt-left atree) (lhelper (bnt-right atree) (max (bnt-num atree) acc) ) ) ] )) ] (lhelper abnt -1 ) )

Which is faster?  $\Rightarrow$  Dr. Scheme !

COMP 210, Spring 2002 3

Moving on

How did we get to this point in the course?

- Remember JetSet Air?
- Remember find-flights?

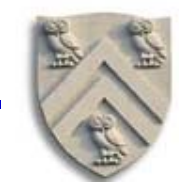

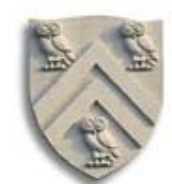

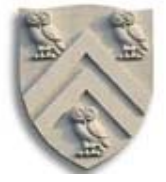

;; find-flights: city city route-map list of city  $\rightarrow$  list of city ;; Purpose: create a path of flights from start to finish or return empty (define (find-flights start finish rm visited) (cond [(symbol=? start finish) (list start)] [(memq start visited) empty] ;; cut off this search path [else (local [(define possible-route (find-flights-for-list (direct-cities start rm) finish rm (cons start visited)))] (cond [(empty? possible-route) empty] [else (cons start possible-route)])) ] ))

COMP 210, Spring 2002 5

Find-flights, take 2

;; find-flights-for-list: list-of-city city route-map list of city  $\rightarrow$  list-of-city ;; Purpose: finds a flight route from some city in the input list to the destination, or returns empty if no such route can be found. (define (find-flights-for-list aloc finish rm visited) (cond [(empty? aloc) empty] **[else** (local [(define possible-route (find-flights (first aloc) finish rm visited))] (cond [(boolean? possible-route) (find-flights-for-list (rest aloc) finish rm visited)] [else possible-route]))]))

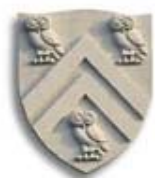

- We used "visited" to accumulate information
	- $\rightarrow$  Gathered over course of computation
	- $\rightarrow$  Used to ensure correct behavior
- We call such a parameter an accumulator

The Downside

- To let find-flights handle cycles, we changed its contract
- Can we avoid this? Sure …
	- $\rightarrow$  Wrap it up in a local
	- $\rightarrow$  We should hide direct-cities & find-flights-from-list, too

COMP 210, Spring 2002 7

# Find-flights —the last version

High-level overview

 $\gamma$ ; find-flights: city city route-map  $\rightarrow$  list of city ;; Purpose: create a path of flights from start to finish or return empty (define (find-flights start finish rm)  $(local [(define (direct-cities from rm)$ ;; as before … ) (define (ffh start finish rm visited) ;; accumulator version … ) (define (ffflh aloc finish rm visited) ;; accumulator version … )] (ffh start finish rm empty) ))

#### This has original interface, guarantees right initial value to visited

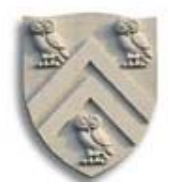

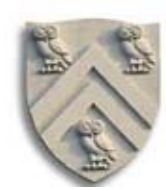

# Moving on

How did we get to this point in the course?

- Remember JetSet Air?
- Remember find-flights?

#### What happens if they succeed?

- Number of queries to server grows
- Number of people flying Houston to Nashville grows
- Much time spent computing known routes

#### There ought to be a better way

• Preserve the answers we have already computed

COMP 210, Spring 2002 9

# Teaching find-flights to "remember"

Sounds like a job for an accumulator

- Accumulators build up context and pass it along
- Can we formulate this problem with an accumulator?

No.

- Accumulator only has value during one chain of calls
	- $\rightarrow$  During one query to find-flights
- We need to keep the value(s) across multiple queries We need something new

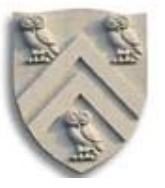

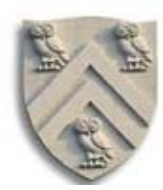

Abstract the problem

- Find-flights is too big for us to rewrite it 10 times
- Let's work with a simple algebraic function

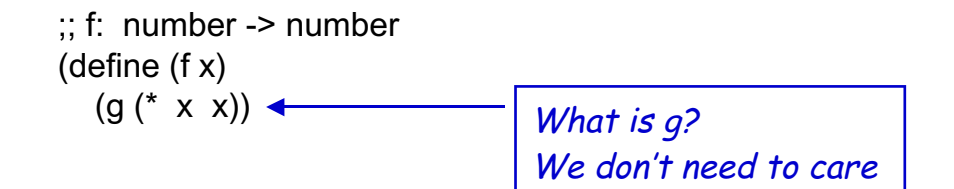

Build a version of  $f$  that remembers

- Record arguments and results
- Check the record before calling g again

COMP 210, Spring 2002 11

# Memo functions

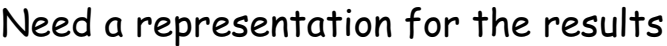

- ;; a result is
- ;; (make-result arg answer)
- ;; where arg and answer are numbers
- (define-struct result (arg answer))

;; table is a list of result ;; We will use Scheme's built-in constructor for the list (define table empty)

Now,

- Need a new version of f that looks in the table
	- $\rightarrow$  Returns answer from table if it is found
	- $\rightarrow$  Computes and records answer if it is not found

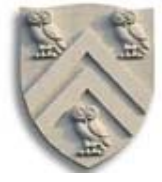

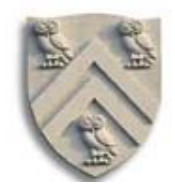

## Rewriting f

```
;; f: number -> number
;; Purpose: invoke mystery function g on x squared
(define (f x)
   (local [(define prev-result (lookup x table))]
     (cond
         [(number? prev-result) prev-result]
         [else
         (local [(define new-result (g (* x x)))] (begin
                   ;; store new-result in table
                   result ))]
      )))
```
COMP 210, Spring 2002 13

# Memo functions

#### Rewriting f

```
In concept, this should work, but
 ;; lookup: number list-of-result -> number or false
 ;; Purpose: returns answer if it is stored in the table, or
        false if it is not in the table
 (define (lookup arg table)
    (local [(define answers
                   (filter (lambda(try)(= arg (result-arg try)))
                         table))]
          (cond
              [(empty? answers) false]
              [else (result-answer (first answers))]
           )))
```
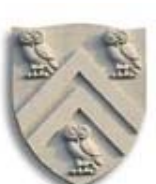

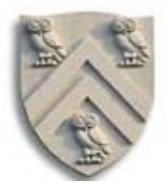

#### Rewriting f

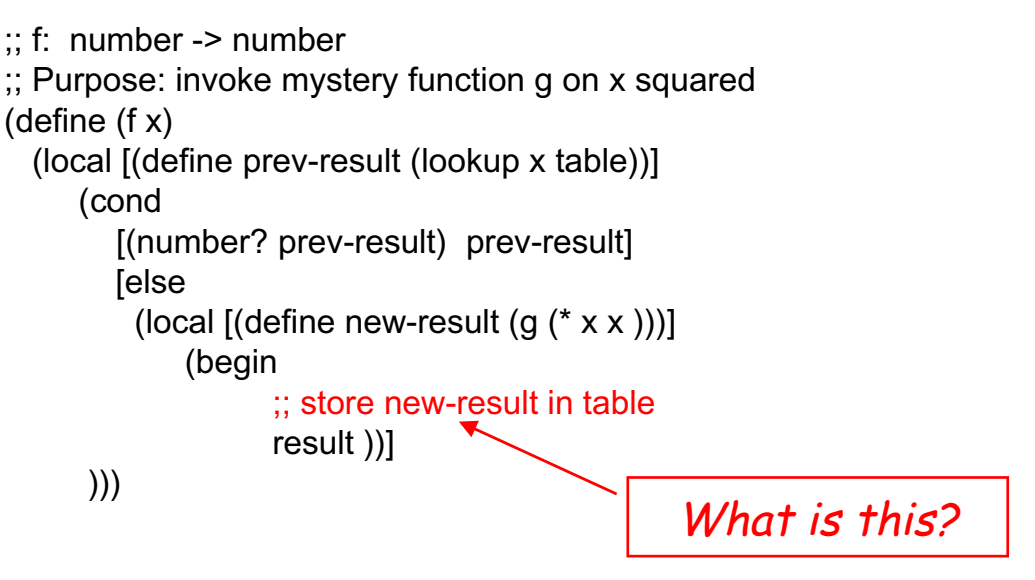

COMP 210, Spring 2002 15

#### Memo functions

Need a way to add a result to table

- We have seen nothing in Scheme that does this
- Need a new Scheme construct
	- ;; set! takes 2 arguments, an object & an expression
	- ;; It changes the definition of the object to refer to the
	- ;; value produced by evaluating the expression
	- (set! table (cons (make-result x new-result) table))
- Creates a new result and puts it add the head of the list
- Makes table refer to that list

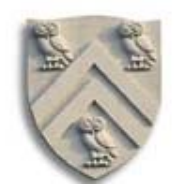

Now, f looks like

```
;; f: number -> number
;; Purpose: invoke mystery function g on x squared
(define (f x)
   (local [(define prev-result (lookup x table))]
     (cond
         [(number? prev-result) prev-result]
       [else
         (local [(define new-result (g (* x x)))] (begin
                   (set! table (cons (make-result x new-result) table))
                   result ))]
      )))
```
COMP 210, Spring 2002 17

Memo functions

Set! disrupts our model of the world

- This version of f gives the same answers as the old one
- This version computes them in a different way

> (f 2) 37 > (f 3) 77 > (f 2) 37 It did not compute  $(g 4)$  this time. It found the answer in table

Before set! the rewriting semantics was simple

- Expression evaluation did not depend on prior results
- With set!, it depends on prior results in a critical way

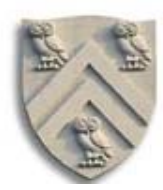

# Memo functions

Thinking about COMP 210 philosophy

- If set! makes such a momentous difference in our execution model, should we use it?
	- $\rightarrow$  Yes, but with some caution
	- $\rightarrow$  We should demarcate its use with a comment
- What's with the exclamation point
	- $\rightarrow$  It demarcates set!
- Shouldn't we hide table and lookup?

We should hide table & lookup in a local

• Where do we define table?

- $\rightarrow$  Of course
- Why do all these slides keep saying "Memo functions"
	- $\rightarrow$  This technique is called a memo-function implementation

COMP 210, Spring 2002 19

Information hiding

#### ;; f: number -> number (define (f x) (local [(define prev-result (lookup x table))] (cond [(number? prev-result) prev-result] [else (local [(define table empty) -(define new-result  $(g (* x x))$ )] (begin (set! table (cons (make-result x new-result) table)) result ))] ))) This cannot work

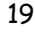

We should hide table & lookup in a local

```
;; f: number -> number
(define (f x)
   (local [ (define table empty)
         (define prev-result (lookup x table))]
     (cond
         [(number? prev-result) prev-result]
        [else (local [(define new-result (g ( * x x))]
                  (begin
                   (set! table (cons (make-result x new-result) table))
                   result ))]
      )))
```
This will never work. Each call to f creates a new table. It cannot possible remember results of earlier computations!

COMP 210, Spring 2002 21

Information hiding

We need a local that survives across invocations

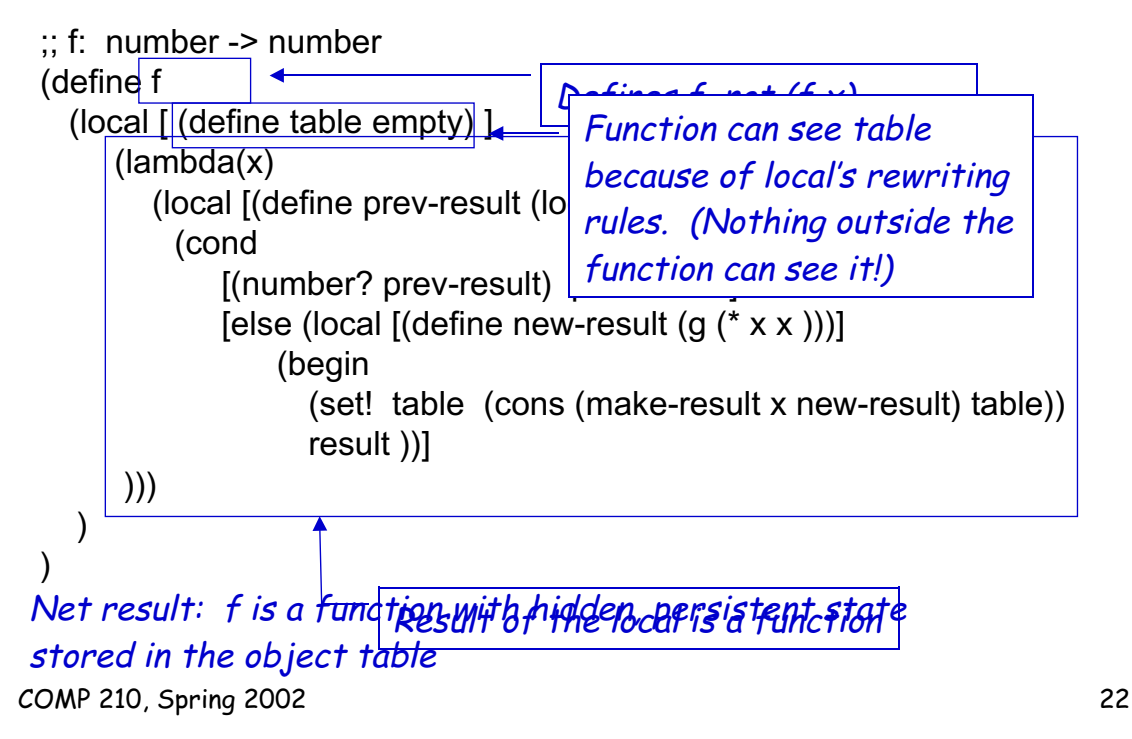

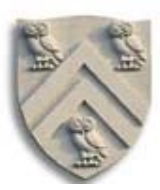

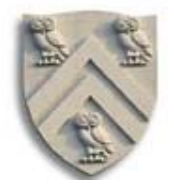

#### We need a local that survives across invocations

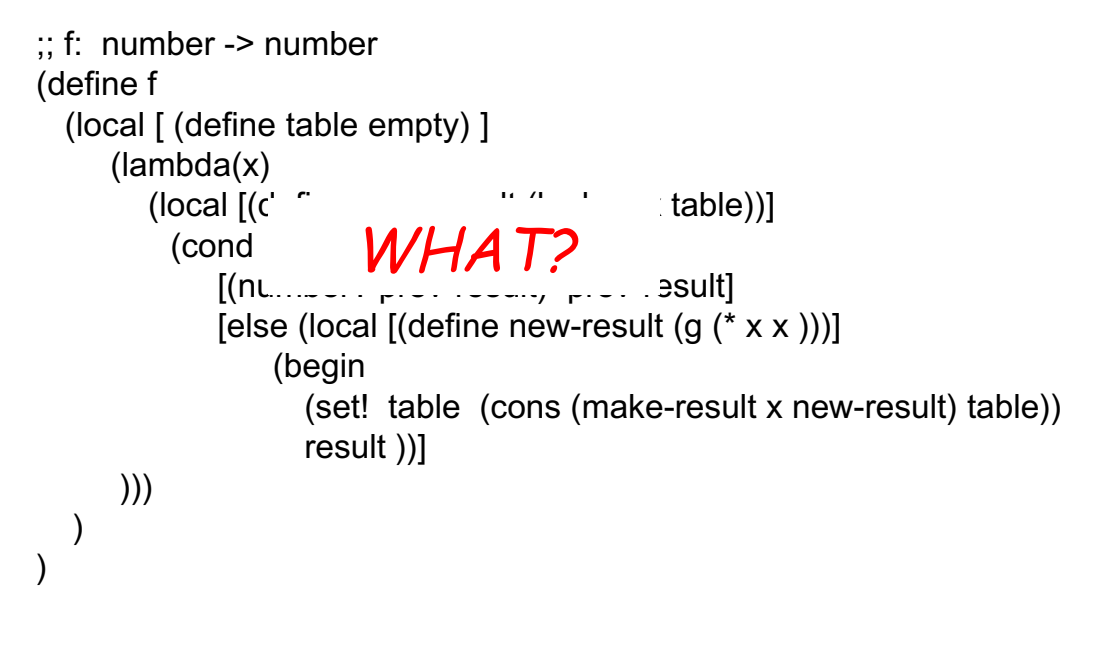

COMP 210, Spring 2002 23

# Information hiding

#### We need a local that survives across invocations

```
;; f: number -> number
(define f
  (local [ (define table empty) ]
      (lambda(x)
         (local [(define prev-result (lookup x table))]
          (cond
            [(number? prev-result) prev-result]
            [else (local [(define new-result (g (* x x))]]
                  (begin
                   (set! table (cons (make-result x new-result) table))
                   result ))]
      )))
   )
) See lecture 22, slide 6
```
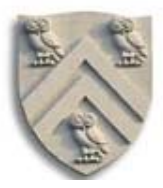

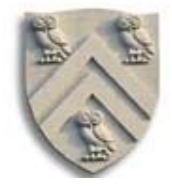

# How do lambda & define differ?

;; times3: number -> number (define (times3 x)  $(* 3 x))$ 

• Creates a function that multiplies its input by three

• Associates that function with the Scheme object "times3"

;; same function, no name (lambda (x) (\* 3 x))

• Creates an anonymous function that multiplies its input by three

;; times3: number -> number (define times3 (lambda (x) (\* 3 x)) )

• Binds the anonymous function to the Scheme object "times3"

COMP 210, Spring 2002 25